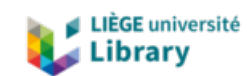

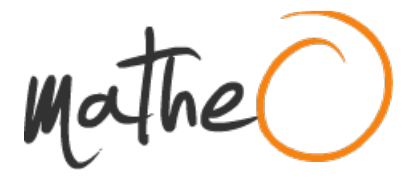

**https://lib.uliege.be https://matheo.uliege.be**

## **þÿLa Vierge miraculeuse de Saint-Séverin. Un sanctuaire et du diocèse de Liège (XVIIe-XVIIIe siècle)**

**Auteur :** Simon, Amauri **Promoteur(s) :** Delfosse, Annick **Faculté :** Faculté de Philosophie et Lettres **Diplôme :** Master en histoire, à finalité approfondie **Année académique :** 2021-2022 **URI/URL :** http://hdl.handle.net/2268.2/15378

Avertissement à l'attention des usagers :

Tous les documents placés en accès ouvert sur le site le site MatheO sont protégés par le droit d'auteur. Conformément aux principes énoncés par la "Budapest Open Access Initiative"(BOAI, 2002), l'utilisateur du site peut lire, télécharger, copier, transmettre, imprimer, chercher ou faire un lien vers le texte intégral de ces documents, les disséquer pour les indexer, s'en servir de données pour un logiciel, ou s'en servir à toute autre fin légale (ou prévue par la réglementation relative au droit d'auteur). Toute utilisation du document à des fins commerciales est strictement interdite.

Par ailleurs, l'utilisateur s'engage à respecter les droits moraux de l'auteur, principalement le droit à l'intégrité de l'oeuvre et le droit de paternité et ce dans toute utilisation que l'utilisateur entreprend. Ainsi, à titre d'exemple, lorsqu'il reproduira un document par extrait ou dans son intégralité, l'utilisateur citera de manière complète les sources telles que mentionnées ci-dessus. Toute utilisation non explicitement autorisée ci-avant (telle que par exemple, la modification du document ou son résumé) nécessite l'autorisation préalable et expresse des auteurs ou de leurs ayants droit.

## **Erratum.**

p. 10. Il faut remplacer « … av. é. c. … » par « … av. **è.** c. … ».

p. 11. Il faut remplacer « … l'œuvre du Diable … » par « … l'œuvre du **diable** … ».

p. 12. Il faut remplacer « … surprenant … » par « … surprenant**s** … ». Il faut aussi remplacer « … intellectualisée**s** … » par « … intellectualisée … ».

p. 15. Il faut remplacer « … cette base de donnée recense … » par « … cette base de donnée**s** recense … ».

p. 17. Il faut remplacer « … la faible documentation sur ces petits lieux de culte de doit pas … » par « … la faible documentation sur ces petits lieux de culte **ne** doit pas … ».

p. 20. Il faut remplacer « … il paraît **une** en 1680 … » par « … il paraît en  $1680...$  ».

p. 25. En n. 88, il faut remplacer « … Les Éditions du Cerf … » par « … Éd. du Cerf … ».

p. 29. Il faut remplacer « … le trouve immobiliser au pied du chêne … » par « … le trouve immobilis**é** au pied du chêne … ».

p. 34. Il faut remplacer « … Mais à Montaigu … » par « … Mais au contraire de Montaigu … ».

p. 57. En n. 193, il faut remplacer « … demeure une précieuse **de** source**s** d'informations … » par « … demeure une précieuse source d'informations … ».

p. 58. Il faut remplacer « … n'aient bénéficié d'un pèlerinage … » par « … n'**ait** bénéficié d'un pèlerinage … ».

p. 59. Il faut remplacer « … le nombre de miracles ne cesse **de** d'augmenter … » par « … le nombre de miracles ne cesse d'augmenter … ».

p. 62. Il faut remplacer « … les Liégeois ne peuvent plus supporter … » par « … les Liégeois **qui** ne peuvent plus supporter … ».

p. 65. Il faut remplacer « … Ceux-ci sont constant … » par « … Ceux-ci sont constant**s** … ».

p. 87. Il faut remplacer « … Jean Cruls**,** fait remonter … » par « … Jean Cruls fait remonter … ». Il faut remplacer « … jusqu'au XIV<sup>e</sup> siècle, donc bien antérieure … » par « … jusqu'au XIV<sup>e</sup> siècle **: elle est** donc bien antérieure … ».

p. 92. Il faut remplacer « … une quarantaine d **»**années plus tôt ... » par « … une quarantaine d**'**années plus tôt ... ».

p. 103. Il faut remplacer « … le plus d**4**événements miraculeux possible … » par « … le plus d**'**événements miraculeux possible … ». En n. 360, il faut remplacer « … le nombre d**4**offices particuliers, s**4**inscrivent … » par « … le nombre d**'**offices particuliers, s**'**inscrivent … ».